First Internal Assessment, 2024 (Solution | Set A)

# BIM/ First Semester/ IT 232: C Programming

*Candidates are required to give their answers in their own words as far as practicable.*

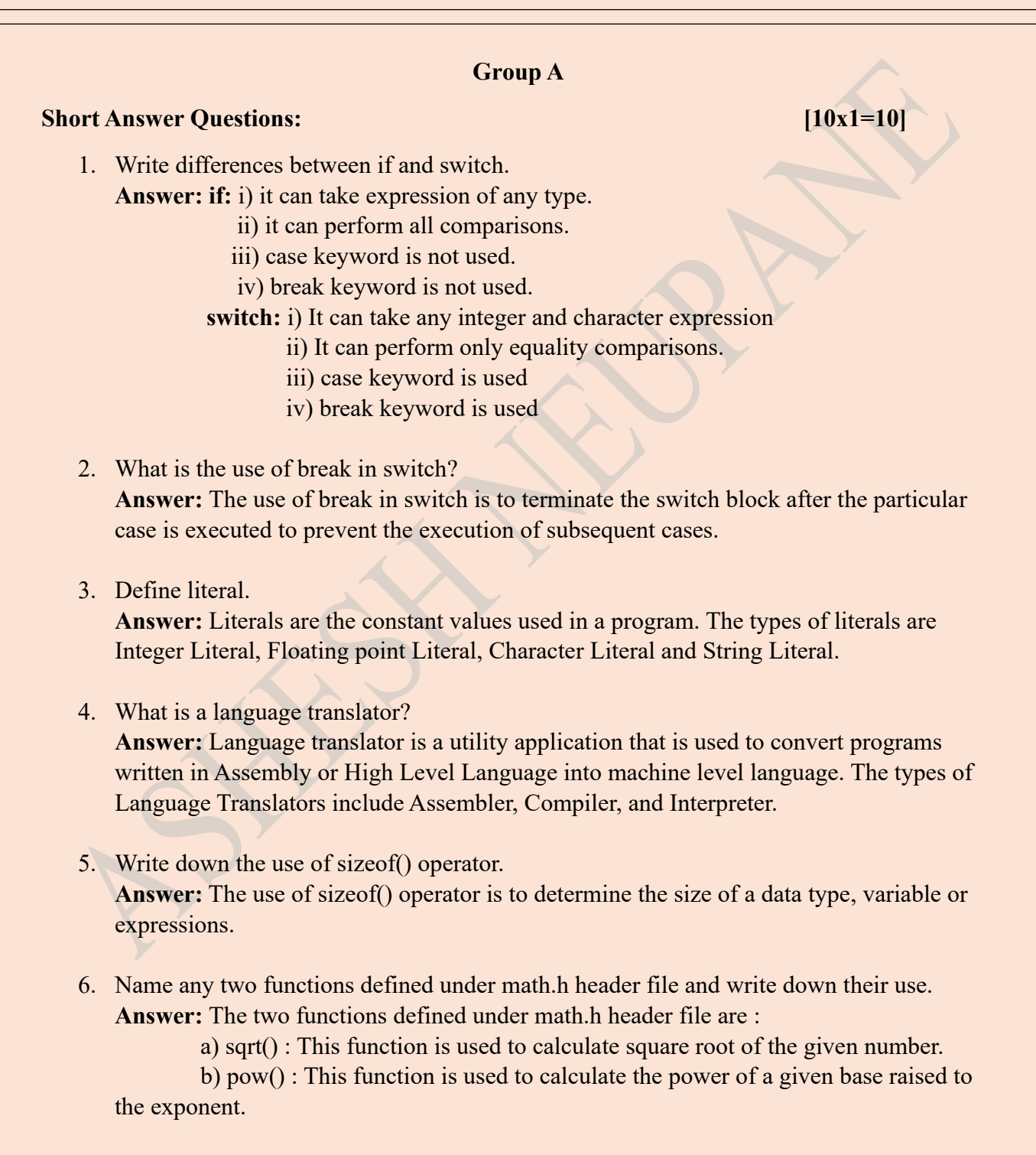

7. Differentiate between puts() and printf().

**Answer: puts():** i) It can print only string output.

ii) It automatically breaks line.

**printf():** i) It can print formatted output.

ii) It doesn't break the line.

- 8. Why  $a++$  executes faster than  $a=a+1$ ? **Answer:**  $a^{++}$  executes faster than  $a=a+1$  because  $a^{++}$  is a single operation while  $a=a+1$ involves an addition and assignment operation.
- 9. Write a printf statement to print the output: "Welcome" inside double quotes. **Answer:** printf("\"Welcome\"");
- 10. Write down the output of printf("BOOK\b\bLD"); **Answer:** BOLD

#### **Group B**

#### **Exercise Problems:** [5x3=15]

11. Write a program to input two integers and perform addition and multiplication.

```
Source Code:
```

```
#include<stdio.h>
int main()
{
   int a,b,add,mul;
```

```
 printf("Enter any two integers :");
 scanf("%d%d",&a,&b);
 add=a+b;
 mul=a*b;
printf("\n Addition is : %d",add);
printf("\n Multiplication is : %d",mul);
 return 0;
```
}

# 12. Write a program to input a character and check whether it is vowel or consonant.

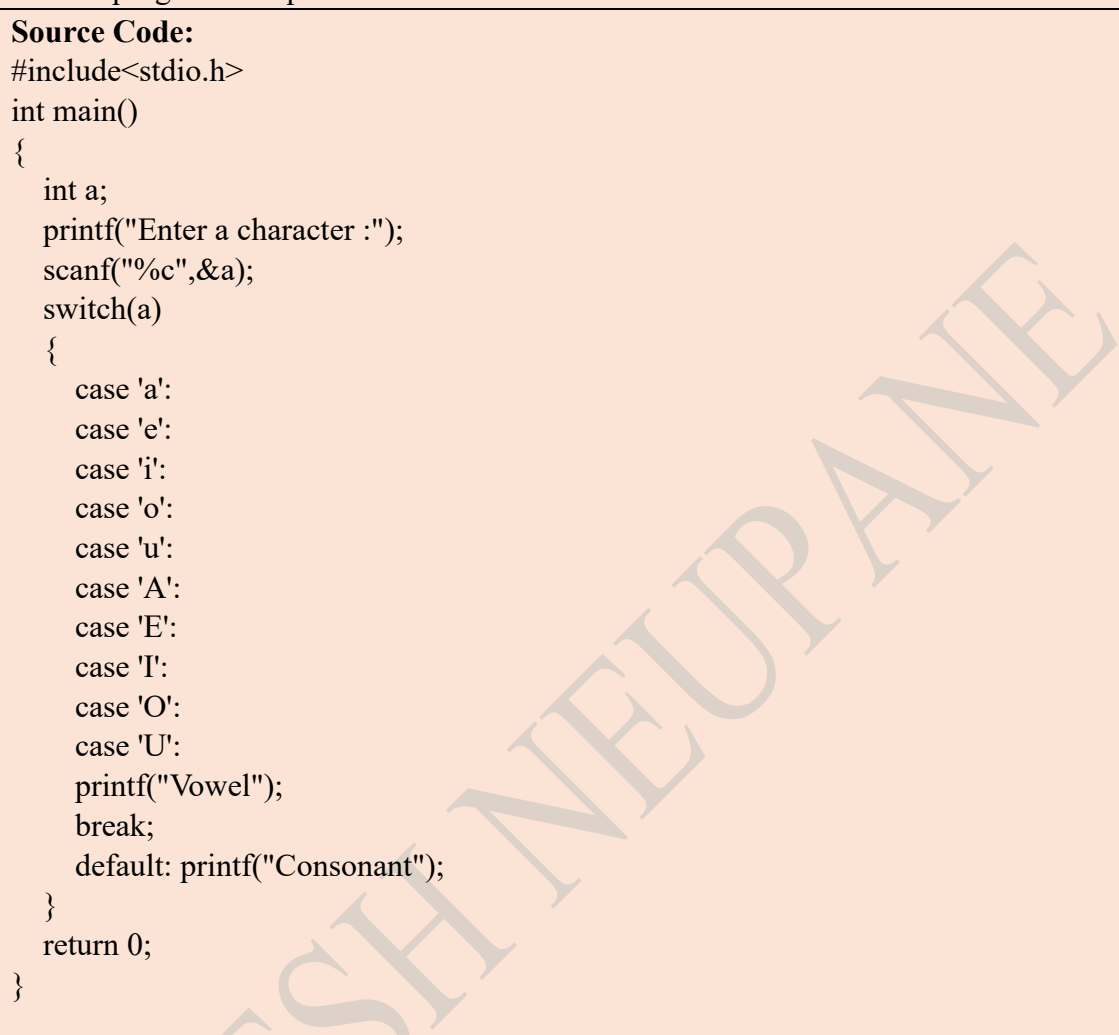

13. Write a program to input a number and find its factorial.

```
Source Code:
#include<stdio.h>
int main()
\{ int i,fact=1,n;
   printf("Enter a number :");
   scanf("%d",&n);
  for(i=1;i<=n;i++)\{ fact=i*fact;
   }
   printf("The factorial of the given number is : %d",fact);
   return 0;
}
```
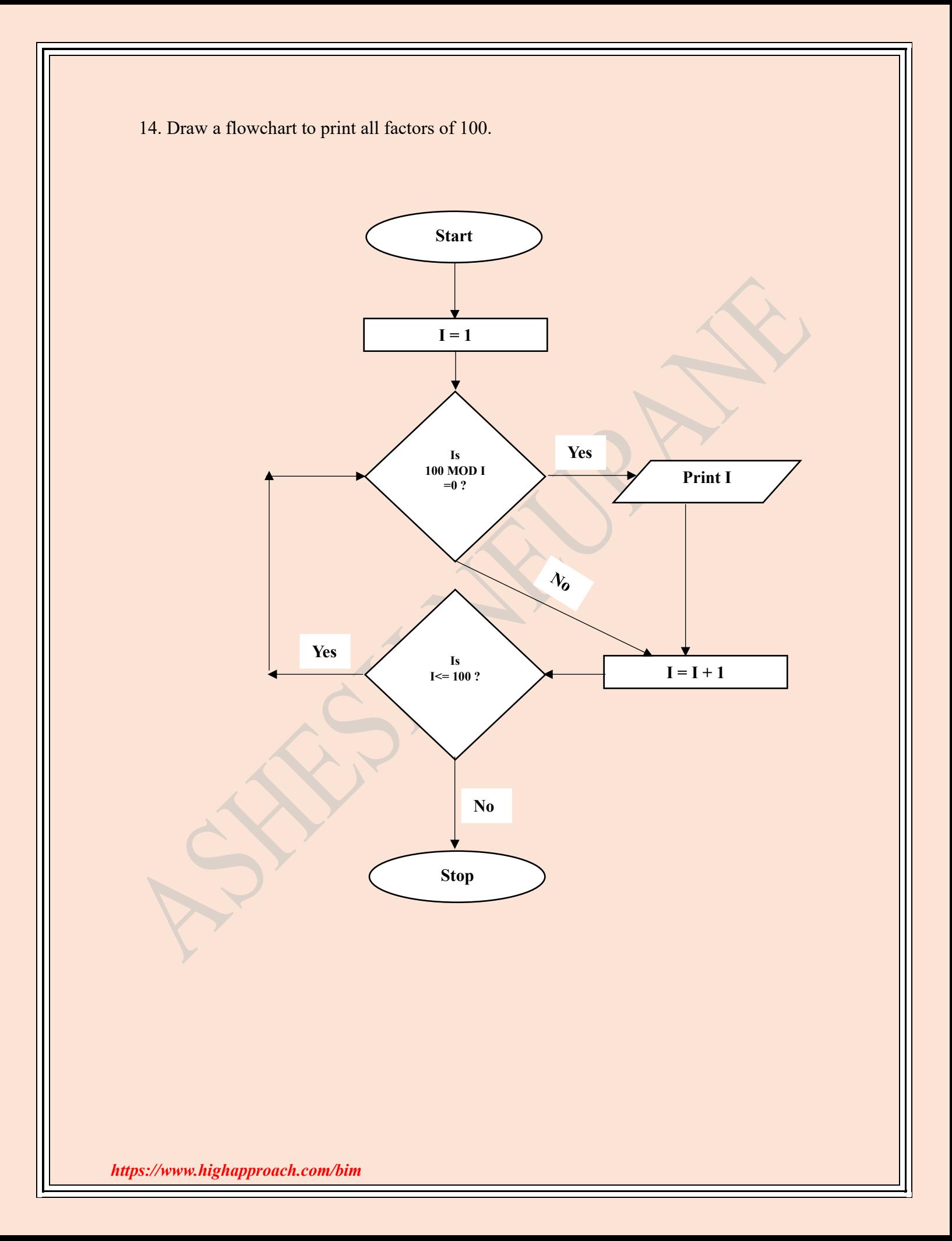

```
15. Write a program to display the following series:
```
1 3 7 15 31 ……………………….. up to 15 th term.

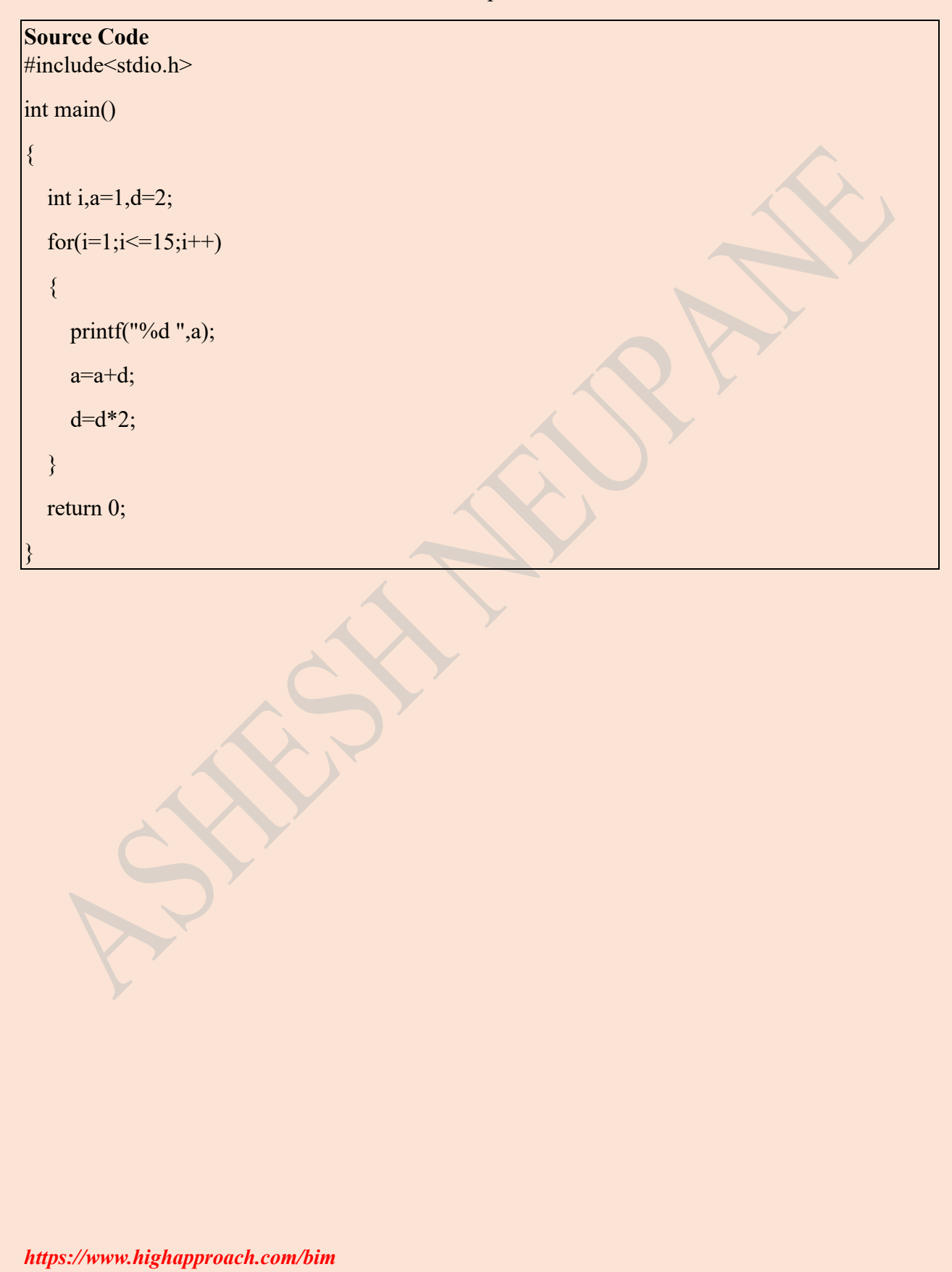

# **Group C**

## **Comprehensive Answer Questions:** [3x5=15]

16. What is a loop? What are the different types of loop? Write a program to find sum of first N natural numbers.

### **Answer:**

## **(Part-I)**

A loop is a set of instructions that gets executed repeatedly until the specified condition becomes false. There are 3 types of loop : for loop, while loop and do while loop.

## **(Part-II)**

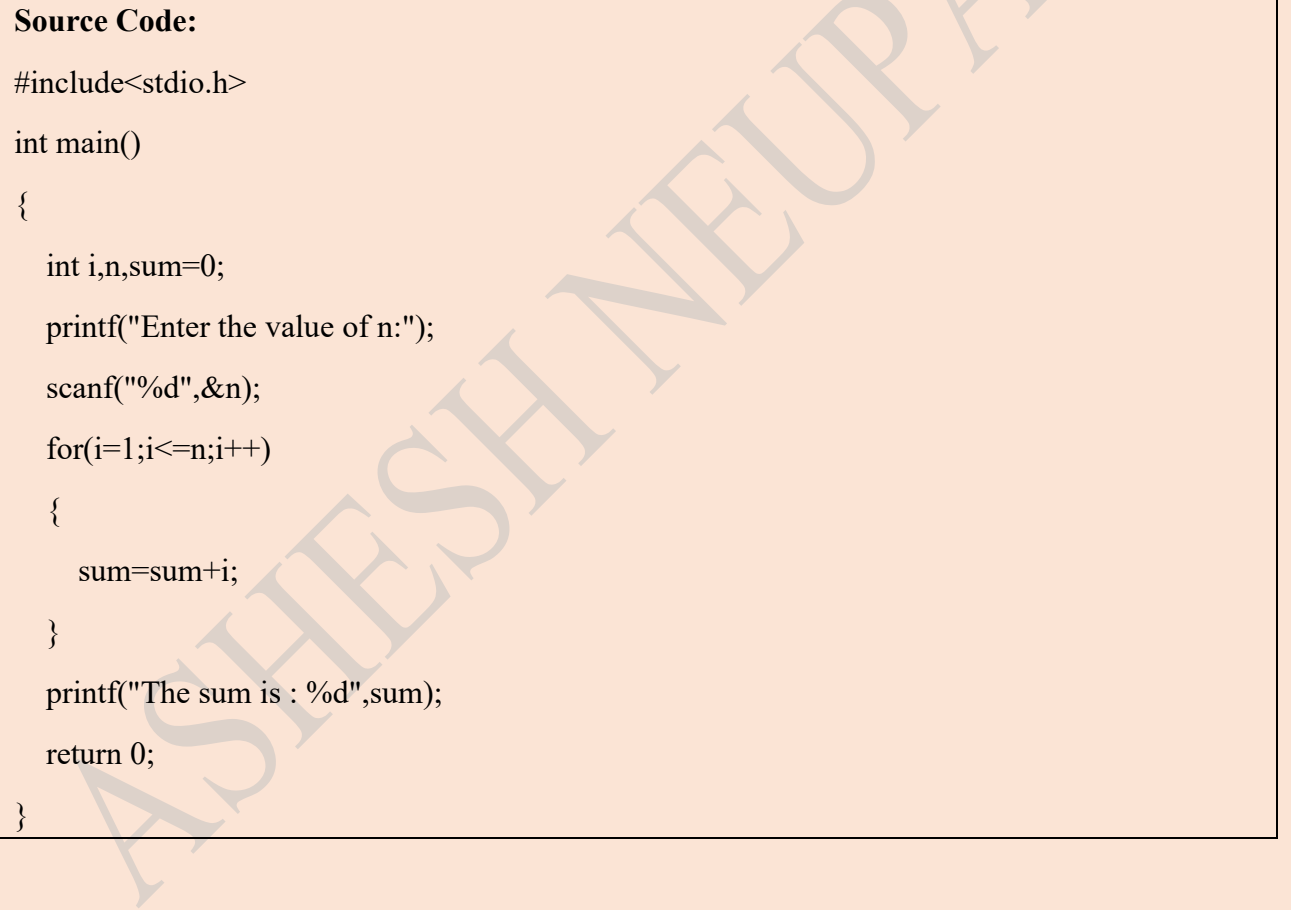

17. Explain the different types of tokens available in C language.

#### **Answer:**

A token is the smallest individual unit of code that can be compiled by the compiler. The different types of token are explained below:

**1) Comment:** It is used to improve the readability of code. It does not affect the output as they are ignored by the compiler. There are two types of comment i.e. single line comment (//) and multi line comment  $(*)^*$  ).

**2) Separator/Punctuator:** Punctuators are special characters used for punctuation or separation of different parts of a C program. Examples include braces {}, parentheses (), square brackets [], commas, semicolons ; etc.

**3) White Space:** space, tab, line feed.

**4) Keywords (Reserved Words):** These are the words which have their own special purpose. Exampl : int, float, char, break, continue, for, if etc.

**5) Literals:** Literals are the constant values used in a program. Types of literals include Integer Literal, Floating point literal, character literal and string literal.

**6) Identifier:** Identifiers refers to the name of the variable, fuction or array.

**7) Operators:** An operator is a symbol used for mathematical and logical calculations. Types of operators include Arithmetic Operators, Logical Operators, Comparison / Relational Operators, Arithmetic Assignment Operators, Unary Operators, Conditional / Ternary Operator and other operators such as dot operator and size of operator.

- 18. Create the following menu driven program:
	- 1. Check odd even.
	- 2. Display Even Numbers 1 to 50. Enter your choice:

```
Source Code:
```
#include<stdio.h>

```
int main()
```

```
{
```

```
 int n,i,choice;
```

```
printf("1. Check Odd Even \n 2. Display Even Numbers 1 to 50");
```

```
 printf("\n Enter your choice :");
```

```
 scanf("%d",&choice);
```

```
 switch(choice)
```

```
 {
```

```
 case 1:
```

```
 printf("\nEnter any number:");
```

```
 scanf("%d",&n);
```

```
if(n\%2 == 0)
```
{

```
printf("Even");
```
else

}

```
\left\{\begin{array}{c} \end{array}\right\}
```

```
printf("Odd");
```

```
 }
```
break;

```
 case 2:
```

```
for(i=1; i \le 50; i++)
```
{

```
if(i\%2 == 0) {
              printf("%d ",i);
\left\{\begin{array}{ccc} \end{array}\right\} }
       break;
       default: printf("Invalid Input ! Enter again");
    }
   return 0;
}
```
\*\*\**The End\*\*\**

*https://www.highapproach.com/bim*